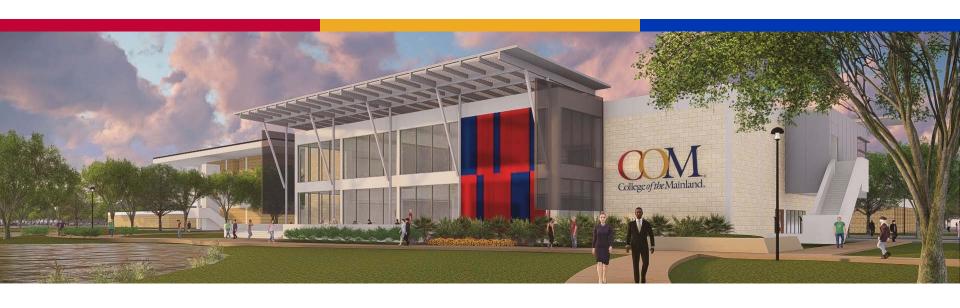

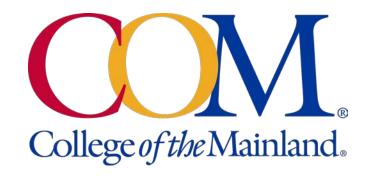

# Tableau Dashboards: Connecting the Dots to Student Success

Sarah Flores, College of the Mainland

Aaron Thomason, ZogoTech

#### The Main Goal

- Useful, functional, automated dashboards that
  - Our customers can use to get usable and up-to-date information
  - Support student success
  - Free up our time to do deeper information dives

# In this presentation:

- How to connect to your data warehouse
- The importance of automatically updated tables and complex KPIs that allow for quick access to prepared data
- How Tableau dashboards provide valuable insights with curated visualizations, filters, and KPIs

# Connecting to your Data Warehouse

Step 0 – have a good working relationship with IT

 Have credentials and permissions to access the server(s) data is housed on

 Set up ODBC connection – this sets up an access path to the server data that can be utilized from different tools (e.g. Tableau, Excel, SAS, etc.)

#### **ODBC Connections**

- If you have the right access, you can create the ODBC connection yourself
  - Control Panel -> Administrative Tools
  - ODBC Data Sources -> Add
  - Name the connection, specify the path
- If not talk to IT
- Not always necessary for Tableau

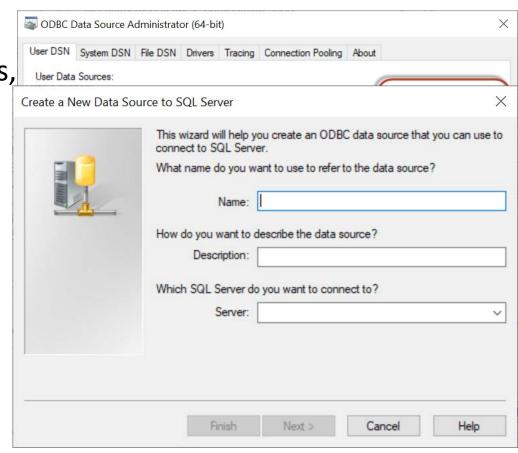

# Connecting from Tableau

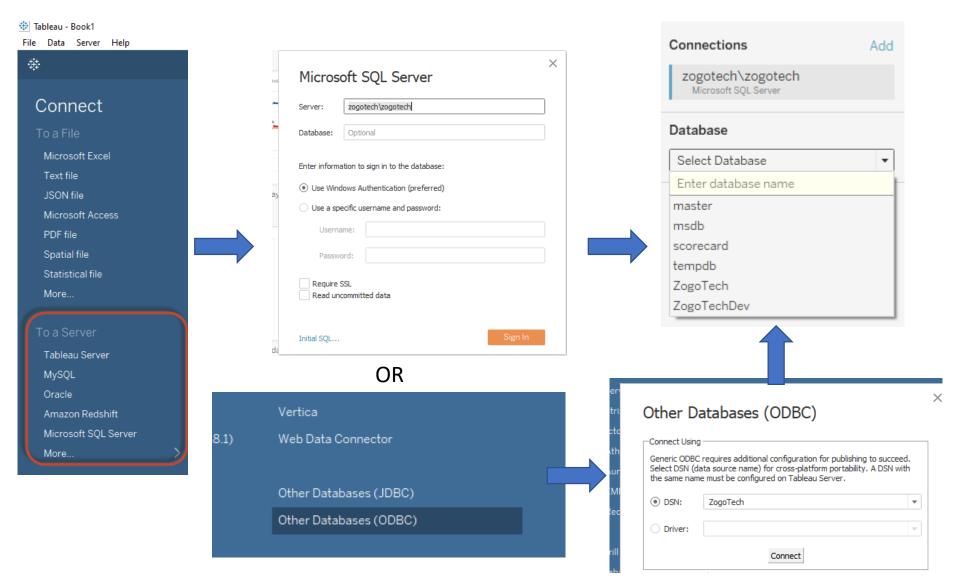

#### Relational Pivot Tables

- Pivot tables contain measures and dimensions all in one wide table. You don't have to write joins.
- Pivot tables have a particular row-level cardinality.
  - Class sections (aggregate measures at the section level)
  - Transcript (measures like grade points and credits)
  - Student Terms (term- and cumulative- measures like completed credits and cumulative completed credits)
- Pivot tables are managed by your IT or data warehouse company who keep these up-to-date.
- Pivot tables might contain measures like completion rate or GPA, but Tableau needs the numerator and denominator of these metrics.

# Pivot Table Example (pvt\_ClassSections)

#### Columns Average Student Age (Computed, float, null) Completion Rate (Computed, float, null) Conclusion Rate (Computed, float, null) ☐ Credit Hours (decimal(7,2), null) ☐ Faculty Contact Hours (decimal(8,2), null). @ GPA (Computed, float, null) ☐ GPA Credits (decimal(7,2), null) Grade Points (decimal(7,2), null) ☐ Student Contact Hours (decimal(10,2), null) Success Rate (Computed, float, null) ☐ I Otal Capacity (int, null) ☐ Total Class Sections (tinvint, null) Total Class Size (smallint, null) ☐ Total Completions (smallint, null) ☐ Total Conclusions (smallint, null) ☐ Total Successes (smallint, null) Total Withdrawals (smallint, null) Utilization Rate (Computed, float, null) Withdrawal Rate (Computed, float, null) Academic Level (varchar(50), null) Academic Level ID (varchar(2), null) Academic Level Order (varchar(2), null) Academic Year (varchar(9), null) Academic Year Order (varchar(4), null)

Academic Years Ago (varchar(30), null) Academic Years Ago Order (int, null)

|                | Building Name (varchar(30), null)        |
|----------------|------------------------------------------|
|                | Canceled (varchar(7), not null)          |
|                | Canceled Order (bit, null)               |
|                | Course Number (varchar(7), not null)     |
|                | Delivery Method (varchar(40), null)      |
|                | Department (varchar(40), null)           |
|                | Division (varchar(50), null)             |
|                | Dual Credit (varchar(7), not null)       |
|                | Dual Credit Order (varchar(7), not null) |
|                | End Time (varchar(7), null)              |
| $\exists$      | Faculty Member (varchar(93), null)       |
| $\blacksquare$ | Faculty Member Order (int, null)         |
|                | Instructional Mode (varchar(40), null)   |
|                | Location (varchar(100), null)            |
|                | Meeting Days (varchar(19), null)         |
|                | Number of Weeks (varchar(3), null)       |
|                | Number of Weeks Order (smallint, null)   |
|                | Room Number (varchar(10), null)          |
|                | Section Name (varchar(22), null)         |
|                | Section Number (varchar(6), not null)    |
|                | Semester (varchar(30), null)             |
| 目              | Semester Order (int, null)               |

Start Time (varchar(7), null)
Subject (varchar(7), not null)
Subject and Course Number (varchar(15), null)
Term (varchar(30), not null)
Utilization Rate Group (varchar(50), not null)
Utilization Rate Group Order (int, not null)
Age Count (int, null)
Age Sum (int, null)
Non zero GPA Credits (decimal(7,2), null)
Non zero Grade Points (decimal(7,2), null)

### Tableau Calculations

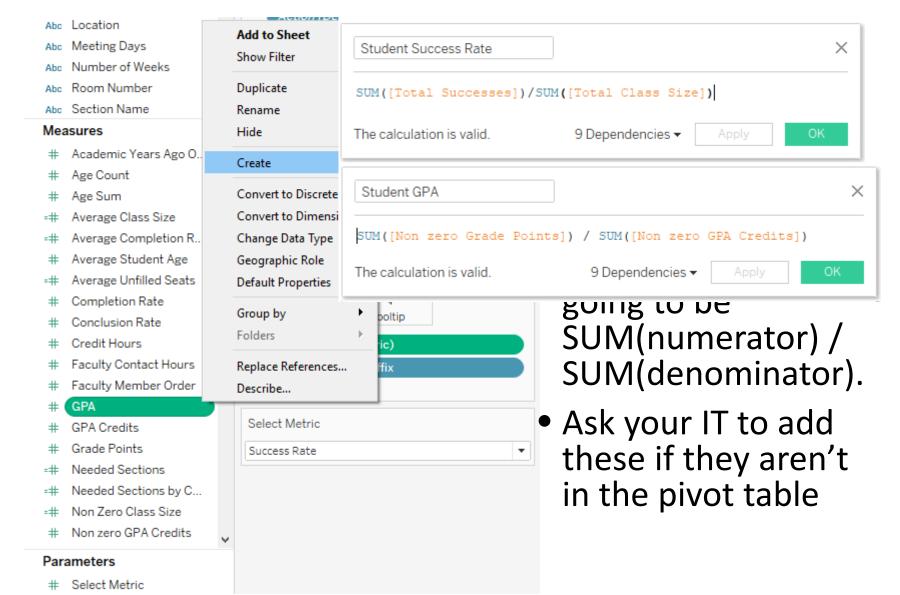

# Design once with selectable metrics

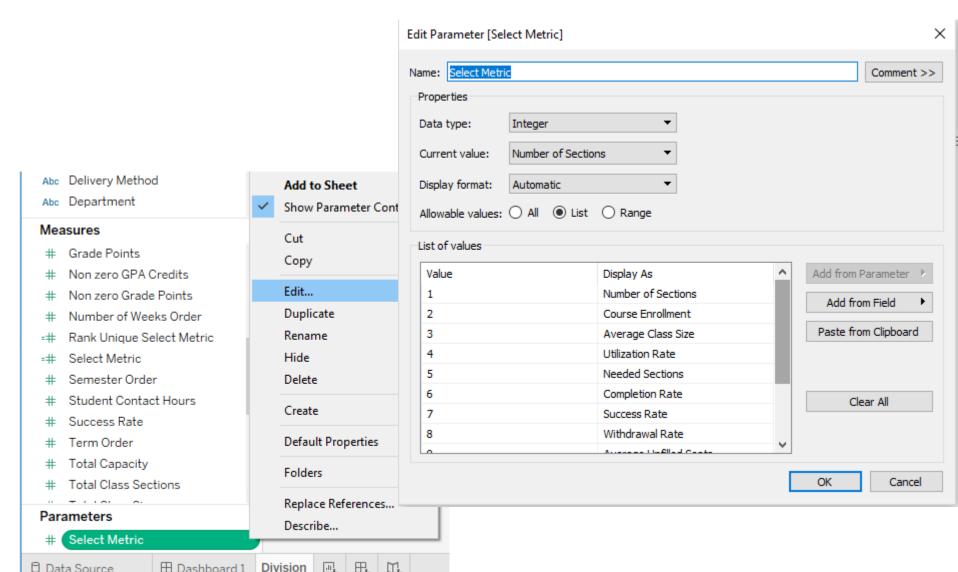

### Interactive Dashboard

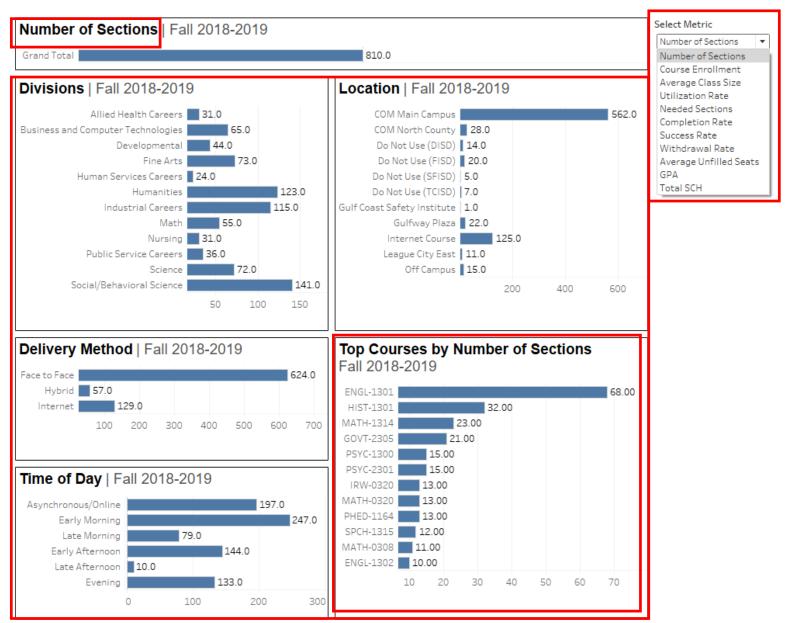

### Grand Total and Metric Label

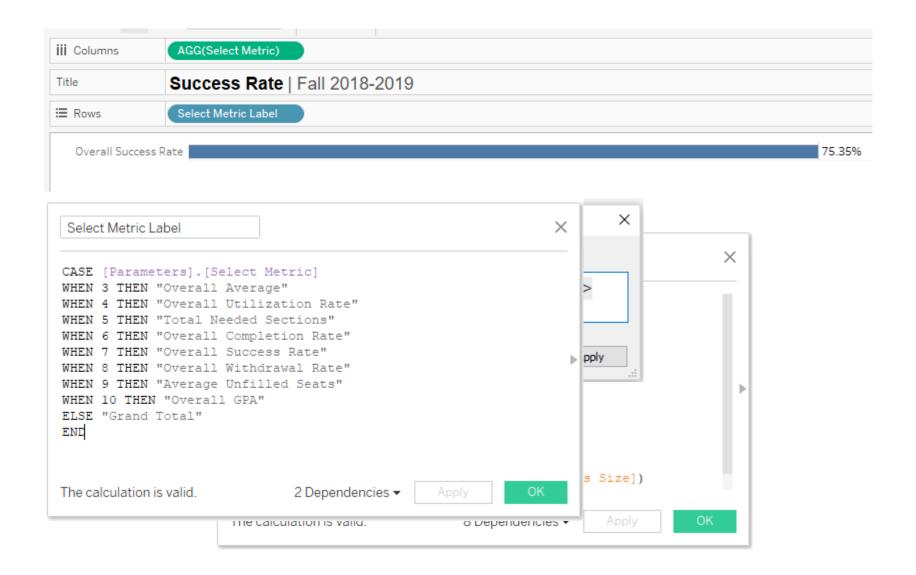

## Pivot Table Reports

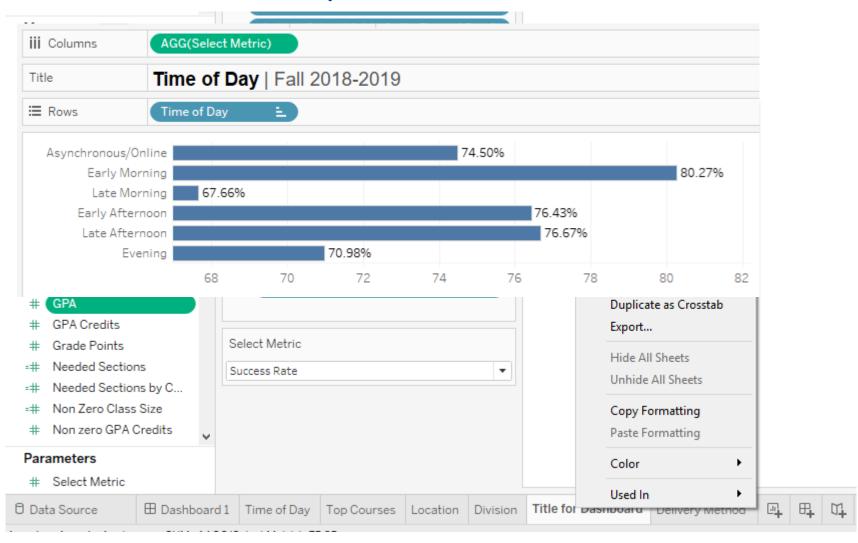

# Top 12 Report

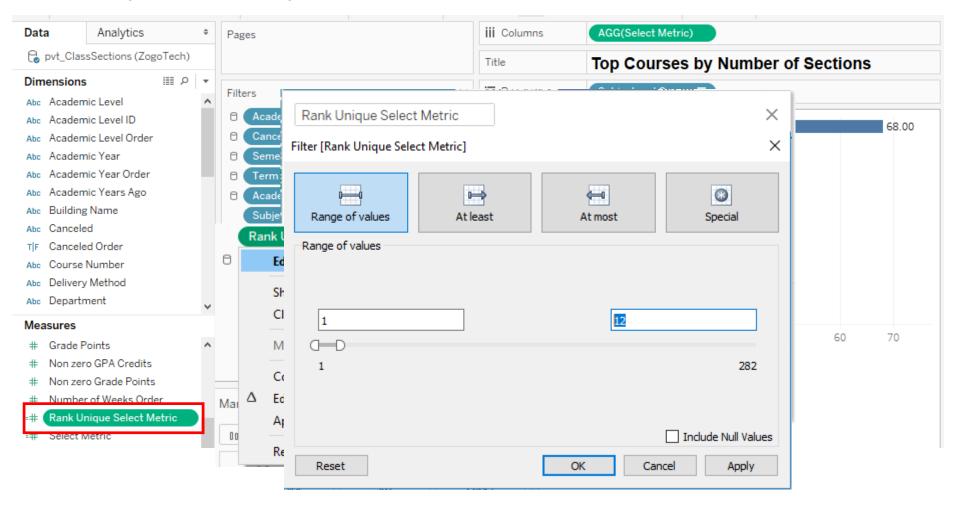

Overall GPA

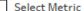

GPA ▼

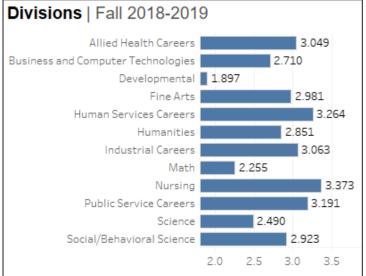

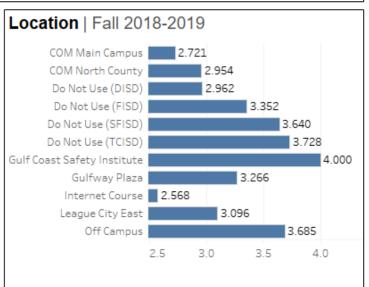

2.802

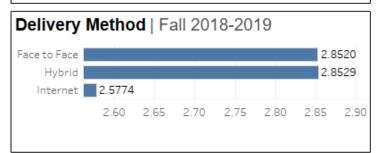

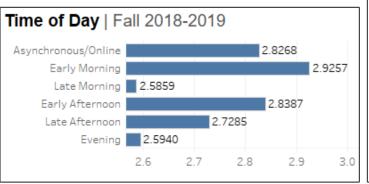

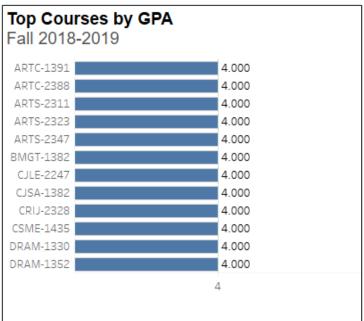

# **Sharing Dashboards**

- Tableau Public
  - No student level data
  - Best for high level, long term data
  - Able to embed Dashboards into your own website

- Tableau Server
  - Reporting credentials for automated updates
  - Daily updates possible
  - Better for more granular information

### Publish to Public

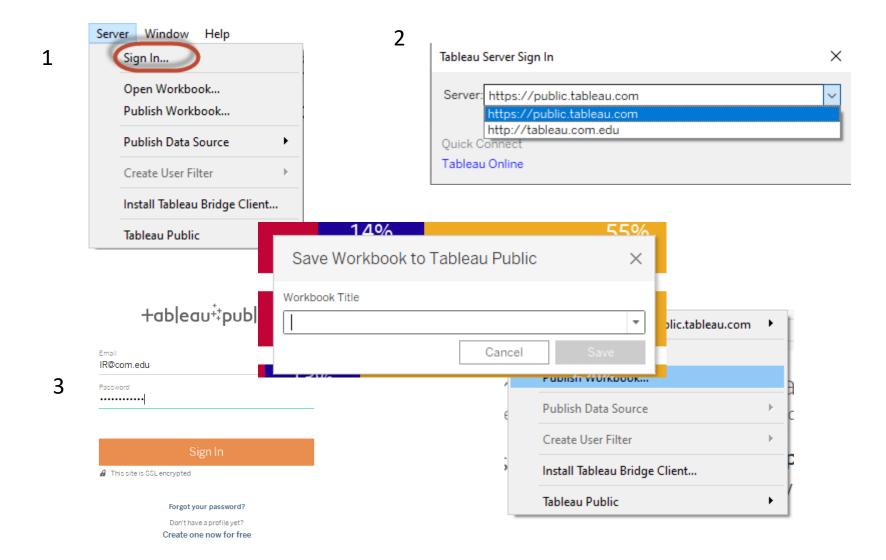

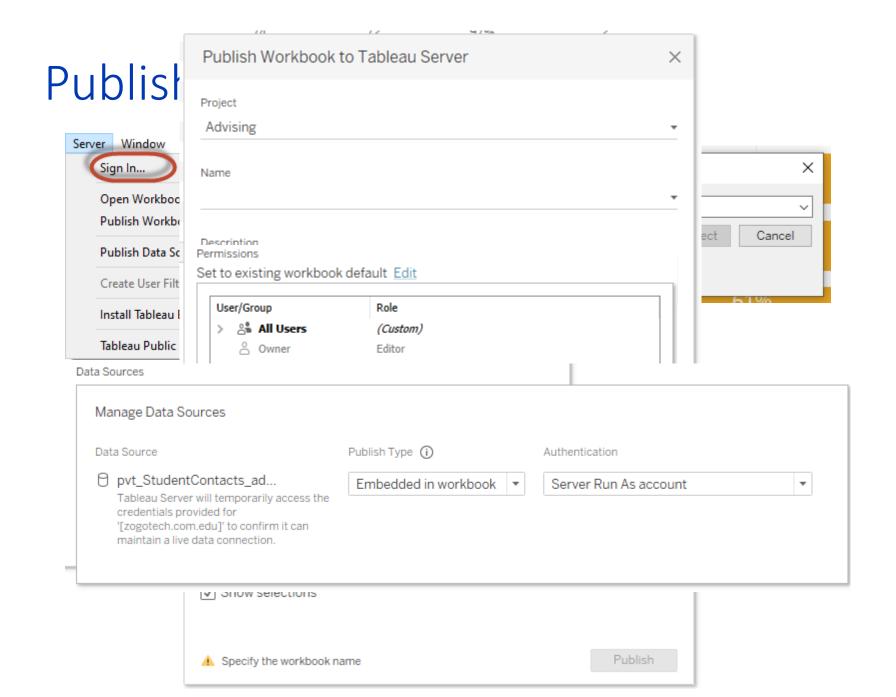

#### \*III View: Original 🗘 Alerts 🖂 Subscribe // Edit

#### Data Reports

Office of Planning, Effectiveness, Analytics and Research Common Fact Sheets Course Evaluation System Data Reports Economic Impact Study Procedures for Conducting Research SPOL Strategic Planning 2018-2023 Request for Data Data Discrepancy Alert Form Student Achievement Data Surveys Other Useful Links

#### Contact

#### Teri Walker, PhD

Associate Vice President of Planning, Effectiveness, Analytics/Assessment,

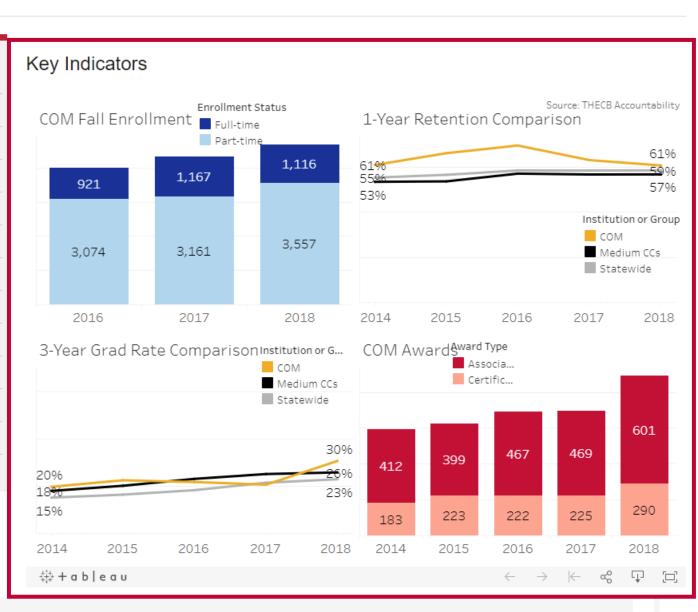

# Providing Insights

- Data visualization eases interpretation
- Workload changes
- Stop being the middleman
- Informed campus -> Student Success

# Questions and Discussion